# 自然对流与强制对流换热特性测量 实验指导书

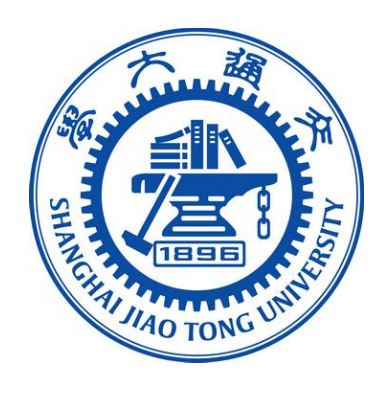

# 机械与动力工程学院

基础实验与创新实践教学中心

2024年

# 自然对流与强制对流换热特性测量实验

# 一、实验目的及要求

本实验的主要目的是学习横置圆柱与周围空气之间的自然对流、强制对流换热特性, 理解对流换热系数的计算和非稳态导热过程的特点。重点考察如下问题:

(1) 计算平均对流换热系数

- (2) 了解非稳态能量平衡,考察集中参数法是否适用于实验条件下的非稳态导热
- (3) 测试风速对平均对流换热系数的影响
- (4) 计算强制对流换热的无量纲参数表征

# 二、基本原理

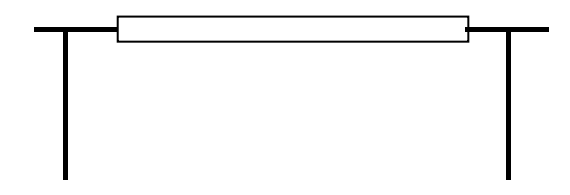

图 1 实验示意图

采用非稳态法进行对流换热系数的测量,在 B<sub>i</sub> < 0.1时可以从集中参数法得到:

$$
hA(t - t_{\infty}) = -\rho CV \frac{dt}{d\tau}
$$
 (1)

式中:

h: 为换热系数,如果考虑辐射损失,需要计算辐射等效换热系数 $\overline{\mathrm{h}}_\mathrm{rad}[\mathrm{W/m^2\cdot K}]$ 。

- A:圆柱表面积
- $t_{\infty}$ : 为环境温度
- $\rho$ : 圆柱密度
- C:圆柱比热

V:为圆柱体积

可以得到圆柱温度随时间的变化规律:

$$
\frac{\theta}{\theta_0} = \left(\frac{t - t_{\infty}}{t_0 - t_{\infty}}\right) = e^{-\frac{hA}{\rho CV}t}
$$
\n(2)

通过记录壁面温度的变化,就可以根据上式计算得到表面的换热系数。

加热圆柱在外部静止空气下进行自然对流冷却,根据自然对流的换热系数参考以下公 式计算得到(其中 C 和 n 见教材表 6-9):

$$
Nu_m=C(\text{Gr Pr})_m^n
$$

(3)

在强制对流时根据下式进行计算(式中的 C 和 m 值见教材表 6-5):

$$
\overline{N}u_D \approx \frac{hD}{k} = C \operatorname{Re}_D{}^m \operatorname{Pr}^{1/3}
$$
 (4)

## 三、实验装置及测量系统

具体实验装置见实验室。实验室准备了多种尺寸和材料(铝或不锈钢)的圆柱。

铝棒和不锈钢棒的表面都被抛光。每个圆柱将在电加热炉里进行加热,然后放置在固 定支架上,与周围空气进行强制对流冷却。在圆柱冷却过程中,根据圆柱的固定方式可以 忽略导热的影响。圆柱与空气采用叉流方式,试验中需改变气流速度重复实验(气流速度 以实测为准)。在每个圆柱上安装热电偶,记录热电偶指示温度随时间的变化关系,平均 对流换热系数即可确定。

圆柱在外部空气的自然对流或强制对流作用下进行冷却,温度由 70°C 左右降到 50°C 左右,保证 20°C 的温降范围即可。外部空气的温度 t<sub>∞</sub> 为环境实测温度。 $\overline{\mathrm{h}}_{\text{total}}[\mathrm{W}\,/\,\mathrm{m}^2\,\mathord{\cdot}\mathrm{K}]$ 的值为多少? 辐射传热在其中占的百分比为多少?验证集中参数法模型是否适用?

#### 四、注意事项\*

- (1)加热炉温度需控制在 100°C 以下,以免烫伤;
- (2)取放圆柱需佩戴隔热手套;
- (3)试件放好后,应先连接和打开数据采集系统,然后再开启风洞。

#### 五、实验步骤

每个小组只测量一种圆柱(同材料同尺寸)的数据。降温过程只需 20K 左右即可。跟 前面"准备工作"里面类似,物性参数可依据中间温度进行选取。在表面温度 tw变化只有 ±10K 的条件下,可认为平均换热系数 h 的值为一定值。每个小组计算相关的无量纲参数  $(\overline{\mathrm{Nu}}_{\mathrm{D}}, \mathrm{Gr}_{\mathrm{D}}$  和 Rep)。具体的实验过程如下:

- (1) 连接热电偶,打开数据采集系统;
- (2) 将你所选用的加热后的圆柱安放到支架上;
- (3) 将热电偶用耐热透明胶布粘贴在圆柱表面;
- (4) 对于强制对流换热,利用叶轮式风速仪,将风洞的速度分别设置约为 6 和 4 m/s(以实测为准);
- (5) 观察圆柱的温度降到 50°C 以下,保存实验数据;
- (6) 利用工具(直尺、游标卡尺)测量你所选用的试验后已经冷却的圆柱直径和长 度,自行判断或向实验室老师询问你所选圆柱的材料;

# 六、实验数据的计算与整理

记录  $\frac{0}{c} = (\frac{\cdot}{c}-\frac{\cdot}{c})$ 随时间变化曲线,及ln  $\frac{0}{c}$  随 0  $\iota_0 - \iota_{\infty}$   $\upsilon_0$   $-t_{\infty}$ =( $\frac{t-t_{\infty}}{t}$ )随时间变化曲线,及 $\ln \frac{\theta}{\epsilon}$ 随时间变化的  $t_0 - t_{\infty}$  $t-t_{\infty}$   $\rightarrow$  p<del>t</del> of contribute the the theory  $\theta_{0}$   $t_{0}-t_{1}$   $\theta_{0}$  $\frac{\theta}{\theta}$  = (  $\frac{t-t_{\infty}}{t}$ ) 随时间变化曲线,及 ln  $\frac{\theta}{\theta}$  随时间变化的曲线。计算得到的数据 0  $\ln\frac{\theta}{\theta_{\rm o}}$ 随时间变化的曲线。计算得到的数据整

理成无量纲量,并和经验公式进行对比。

## 七、实验报告要求

利用测得的温度数据,计算准备工作部分里的各项计算参数,以及其他你认为比较重 要的参数。实验报告需包含以下内容:

- (1) 详细描述根据温度数据得到平均换热系数 h 的计算过程。
- (2) 画图表示圆柱温度随时间的变化关系。
- (3) 讨论实验过程中观察到的几个重要现象。比如,对比强制对流气流对圆柱温度 变化速率 dt/dτ有何影响?
- (4) 根据流体横掠单管的实验关联式(见公式 3、4)分别计算自然对流和强制对 流换热中的 $\overline{\text{Nu}}_{\text{D}}$ , 进而得到 $\overline{\text{h}}_{\text{conv}}$ 值, 与实验值进行比较和分析。
- (5) 分析实验中的误差来源以及它们对实验结果的影响。

### 八、思考问题

- (1) 分析讨论实验过程中的热平衡;
- (2) 计算分析在实验数据处理中忽略热辐射的原因(公式可以自行查阅教材);
- (3) 验证集中参数法模型是否适用;
- (4) 附加题:运用 Simdroid 等软件对本实验进行模拟计算分析,封装成 APP, 在 www.simapps.com 中进入用户中心"APP 管理", 上传 APP。
	- 软件下载: https://www.simapps.com/page/flow.html
	- 软件激活: https://www.simapps.com/v/29572.html
	- APP 上传: https://www.simapps.com/v/29863.html
	- 学习帮助: 软件中"帮助"或 https://www.simapps.com/l/268.html